# <span id="page-0-0"></span>**explode**

WMPRO, WMMINI FW  $>= 1.0$  WMMEGA FW  $>= 2.0$ 

Turn a **string** into an **array**

# **Description**

array [explode](#page-0-0) ( string \$value, string \$delimiter ) Turn a **string** into an **array** by separating out the elements as bounded by a delimiter character

### **Parameters**

**\$value**: **String** to be separated into elements in the **array**

**\$delimiter:** Character to use for separation

# **Return Value**

**Array** of elements

### **Example**

```
<pre><?
   $mylist="one,two,three,four";
   $myarray=explode($mylist,",");
  print_r($myarray);
?></pre>
```
The above example will output:

```
[$myarray] = Array (
(\text{string}) [0] => one
(\text{string}) [1] \Rightarrow two
(\text{string}) [2] \Rightarrow \text{three}(string) [3] \Rightarrow four)
```
### **See Also**

[implode\(\)](http://wattmon.com/dokuwiki/uphp/functions/implode) - Turn an **array** into a **string**

[print\\_r\(\)](http://wattmon.com/dokuwiki/uphp/functions/print_r) - Dump the contents of an **array** to the current output

[sizeof\(\)](http://wattmon.com/dokuwiki/uphp/functions/sizeof) - Return the number of elements in an **array**

#### [uPHP Variable Types and Limits](http://wattmon.com/dokuwiki/uphp/variables)

# **Additional Information**

Note that there is an important difference in the parameter order between mainline PHP and Wattmon uPHP. In the mainline PHP function the delimiter comes first, but in uPHP the **string** to be exploded comes first:

PHP explode(delimiter,string)

uPHP explode(string,delimiter)

Wattmon uPHP's parameter order is easier to remember and more consistent: The delimiter parameter comes last in both [explode\(\)](#page-0-0) and [implode\(\).](http://wattmon.com/dokuwiki/uphp/functions/implode)

From: <http://wattmon.com/dokuwiki/>- **Wattmon Documentation Wiki**

Permanent link: **<http://wattmon.com/dokuwiki/uphp/functions/explode?rev=1491479642>**

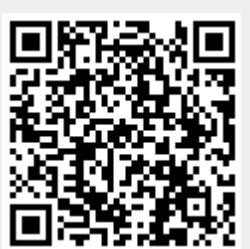

Last update: **2021/09/13 05:56**